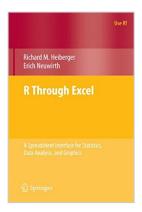

# R Through Excel: A Spreadsheet Interface for Statistics, Data Analysis, and Graphics (Use R!)

By Richard M. Heiberger, Erich Neuwirth

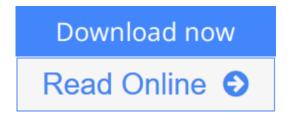

R Through Excel: A Spreadsheet Interface for Statistics, Data Analysis, and Graphics (Use R!) By Richard M. Heiberger, Erich Neuwirth

In this book, the authors build on RExcel, a free add-in for Excel that can be downloaded from the R distribution network. RExcel seamlessly integrates the entire set of R's statistical and graphical methods into Excel, allowing students to focus on statistical methods and concepts and minimizing the distraction of learning a new programming language.

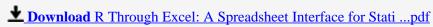

Read Online R Through Excel: A Spreadsheet Interface for Sta ...pdf

### R Through Excel: A Spreadsheet Interface for Statistics, Data Analysis, and Graphics (Use R!)

By Richard M. Heiberger, Erich Neuwirth

R Through Excel: A Spreadsheet Interface for Statistics, Data Analysis, and Graphics (Use R!) By Richard M. Heiberger, Erich Neuwirth

In this book, the authors build on RExcel, a free add-in for Excel that can be downloaded from the R distribution network. RExcel seamlessly integrates the entire set of R's statistical and graphical methods into Excel, allowing students to focus on statistical methods and concepts and minimizing the distraction of learning a new programming language.

R Through Excel: A Spreadsheet Interface for Statistics, Data Analysis, and Graphics (Use R!) By Richard M. Heiberger, Erich Neuwirth Bibliography

Sales Rank: #1328957 in BooksPublished on: 2010-02-06Original language: English

• Number of items: 1

• Dimensions: 9.25" h x .88" w x 6.10" l, 1.42 pounds

• Binding: Paperback

• 344 pages

**▶ Download** R Through Excel: A Spreadsheet Interface for Stati ...pdf

Read Online R Through Excel: A Spreadsheet Interface for Sta ...pdf

### Download and Read Free Online R Through Excel: A Spreadsheet Interface for Statistics, Data Analysis, and Graphics (Use R!) By Richard M. Heiberger, Erich Neuwirth

#### **Editorial Review**

Review

From the reviews:

"The book R Through Excel ...offers a good entry for those just beginning with R through the familiar Microsoft Excel. ...Will help those using Microsoft Excel on computers in MS Windows environments become more familiar with two programs designed to work with R. ...All of the functions and many of the topics discussed... can be applied for independent R installations on Linux, Unix, or Apple computers. R is an intimidating but powerful program that assumes an intimate knowledge of data formats and terminology not familiar to many language testers. R Through Excel is a highly recommended first step into that program." (Shiken: JALT Testing& Evaluation SIG Newsletter)

"Students, researchers, and others who wish to use R .... This book is essentially a manual for the RExcel software. ... Most commonly a page consists of one or more screenshots showing how to use RExcel. The whole book is reproduced in color, on glossy paper. ... Readers are guided through the menu system ... to see how to carry out common statistical procedures. ... For anyone wishing to learn RExcel this book would be a useful purchase." (David J. Scott, International Statistical Review, Vol. 78 (2), 2010)

"R Through Excel offers a concise introduction to statistical analysis for those with little prior experience in statistical software. The text provides a nontechnical introduction to the R programming language and the presentation is helpful for those who are averse to syntax commands. ... an excellent manual to have on the shelf for anyone that is interested in integrating R and Excel. ... For those in academia who teach introductory statistics and want to use R, this text provides a gentle manner for doing so." (Philip Okoth, The American Statistician, Vol. 65 (4), November, 2011)

"I was very impressed by the layout of the book. Each of the main chapters is clear and uncluttered, with extensive use of colour screenshots to illustrate what the reader should see when using RExcel. ... Overall, I think this is an excellent resource for someone wishing to learn how to use this software, particularly if they prefer to do so with the comforting old-fashioned feel of a book." (David Fletcher, Australian & New Zealand Journal of Statistics, Vol. 53 (4), 2011)

#### From the Back Cover

R, a free and open source program, is one of the most powerful and the fastest-growing statistics program. Microsoft Excel is the most widely used spreadsheet program, but many statisticians consider its statistical tools too limited.

In this book, the authors build on RExcel, a free add-in for Excel that can be downloaded from the R distribution network. RExcel seamlessly integrates the entire set of R's statistical and graphical methods into Excel, allowing students to focus on statistical methods and concepts and minimizing the distraction of learning a new programming language.

Data can be transferred between R and Excel "the Excel way" by selecting worksheet ranges and using Excel menus. R's basic statistical functions and selected advanced methods are available from an Excel menu.

Results of the computations and statistical graphics can be returned back into Excel worksheet ranges. RExcel allows the use of Excel scroll bars and check boxes to create and animate R graphics as an interactive analysis tool.

The book is designed as a computational supplement to introductory statistics texts and the authors provide RExcel examples covering the topics of the introductory course.

Richard M. Heiberger is Professor of Statistics at Temple University. He participated in the design of the S-Plus and R linear model and analysis of variance functions while on research leave at Bell Labs. He is the author of and contributor to various R packages. He is an Elected Fellow of the American Statistical Association (ASA) and the Chair Elect of the ASA Section on Statistical Computing.

Erich Neuwirth is Professor of Computer Science at the University of Vienna and was formerly Professor of Statistics. He is the author of RExcel, and author of and contributor to various R packages. He is coauthor of *Mathematical Modeling with Excel*, winner of the European Academic Software Award 1996 (for a project combining mathematics and music), and Associate Editor for *Computational Statistics* and *Journal of Statistical Soft*ware.

#### **Users Review**

#### From reader reviews:

#### **Antoinette Holdren:**

Here thing why this R Through Excel: A Spreadsheet Interface for Statistics, Data Analysis, and Graphics (Use R!) are different and reputable to be yours. First of all studying a book is good nonetheless it depends in the content of computer which is the content is as scrumptious as food or not. R Through Excel: A Spreadsheet Interface for Statistics, Data Analysis, and Graphics (Use R!) giving you information deeper as different ways, you can find any book out there but there is no e-book that similar with R Through Excel: A Spreadsheet Interface for Statistics, Data Analysis, and Graphics (Use R!). It gives you thrill studying journey, its open up your current eyes about the thing in which happened in the world which is perhaps can be happened around you. It is possible to bring everywhere like in recreation area, café, or even in your way home by train. When you are having difficulties in bringing the branded book maybe the form of R Through Excel: A Spreadsheet Interface for Statistics, Data Analysis, and Graphics (Use R!) in e-book can be your alternate.

#### **Nancy Jackson:**

Spent a free the perfect time to be fun activity to accomplish! A lot of people spent their down time with their family, or their own friends. Usually they doing activity like watching television, planning to beach, or picnic within the park. They actually doing same task every week. Do you feel it? Do you need to something different to fill your free time/ holiday? Could be reading a book might be option to fill your free time/ holiday. The first thing that you ask may be what kinds of book that you should read. If you want to test look for book, may be the e-book untitled R Through Excel: A Spreadsheet Interface for Statistics, Data Analysis, and Graphics (Use R!) can be good book to read. May be it could be best activity to you.

#### Jason Harden:

Do you have something that that suits you such as book? The e-book lovers usually prefer to select book like comic, small story and the biggest the first is novel. Now, why not trying R Through Excel: A Spreadsheet Interface for Statistics, Data Analysis, and Graphics (Use R!) that give your pleasure preference will be satisfied simply by reading this book. Reading practice all over the world can be said as the opportunity for people to know world much better then how they react towards the world. It can't be said constantly that reading addiction only for the geeky particular person but for all of you who wants to become success person. So , for all you who want to start examining as your good habit, you could pick R Through Excel: A Spreadsheet Interface for Statistics, Data Analysis, and Graphics (Use R!) become your current starter.

#### **Rhonda Kirby:**

The book untitled R Through Excel: A Spreadsheet Interface for Statistics, Data Analysis, and Graphics (Use R!) contain a lot of information on the item. The writer explains the girl idea with easy method. The language is very clear to see all the people, so do not really worry, you can easy to read the idea. The book was authored by famous author. The author will bring you in the new era of literary works. It is easy to read this book because you can continue reading your smart phone, or product, so you can read the book in anywhere and anytime. In a situation you wish to purchase the e-book, you can start their official web-site and order it. Have a nice examine.

Download and Read Online R Through Excel: A Spreadsheet Interface for Statistics, Data Analysis, and Graphics (Use R!) By Richard M. Heiberger, Erich Neuwirth #YSXDALGWVIJ

## Read R Through Excel: A Spreadsheet Interface for Statistics, Data Analysis, and Graphics (Use R!) By Richard M. Heiberger, Erich Neuwirth for online ebook

R Through Excel: A Spreadsheet Interface for Statistics, Data Analysis, and Graphics (Use R!) By Richard M. Heiberger, Erich Neuwirth Free PDF d0wnl0ad, audio books, books to read, good books to read, cheap books, good books, online books, books online, book reviews epub, read books online, books to read online, online library, greatbooks to read, PDF best books to read, top books to read R Through Excel: A Spreadsheet Interface for Statistics, Data Analysis, and Graphics (Use R!) By Richard M. Heiberger, Erich Neuwirth books to read online.

Online R Through Excel: A Spreadsheet Interface for Statistics, Data Analysis, and Graphics (Use R!) By Richard M. Heiberger, Erich Neuwirth ebook PDF download

R Through Excel: A Spreadsheet Interface for Statistics, Data Analysis, and Graphics (Use R!) By Richard M. Heiberger, Erich Neuwirth Doc

R Through Excel: A Spreadsheet Interface for Statistics, Data Analysis, and Graphics (Use R!) By Richard M. Heiberger, Erich Neuwirth Mobipocket

R Through Excel: A Spreadsheet Interface for Statistics, Data Analysis, and Graphics (Use R!) By Richard M. Heiberger, Erich Neuwirth EPub

YSXDALGWVIJ: R Through Excel: A Spreadsheet Interface for Statistics, Data Analysis, and Graphics (Use R!) By Richard M. Heiberger, Erich Neuwirth